Good luck! I have complete confidence that you all will do great work while I'm gone. You may email me with questions but I may not be able to respond right away. I'll check my email periodically when I can.

#### Tuesday & Wednesday, 2/11-12

### Flip Book Directions:

- Get materials: Scissors, pencil, ruler, one piece of printer paper. All of this may be found in the cabinet at the front of the classroom under the right-side dry erase board labeled "Graphic Design supplies". The sub may pull the supplies out and set them on the small front desk for the period.
- 2. Fold the printer paper in half so that it measures 4.25" x 11" (like a hot-dog, not a hamburger)
- 3. Make measurements along both sides of the front side to divide the paper into 7 equal sections of about 1.57 inches. Don't worry about that being precise- just measure slightly over 1.5 inches. Make marks down both sides so you can make straight lines between each pair of marks.
- 4. Cut along the lines only on the front half of the page. See the example taped to my board.
- 5. On the outside of each tab you will draw the word of each of the seven design principles in a way that demonstrates the meaning of thta principle. So if the word is "contrast" you will illustrate the word in a

way that shows contrast, for example: **CON**TRAST ... be creative. Don't do the exact same thing as each other for these

- 6. Inside of each tab, write a concise but meaningful definition of the principle. See the excellent and thorough notes that YOU took during class last week :)
- 7. Take a picture of the front and inside, put both images into a single document, and submit it in your google drive folder to be graded

### Dafont.Com Assignment:

1. Use dafont.com to find 8 fonts. The fonts should characterize the following adjectives in their "font-voice" (style, feel, etc.). Download your choices to the computer, "load" and use them in illustrator to write each of the corresponding adjectives below showing your choice. Additionally, include the name of each font, twood in that font. For example: "Boring: Times New Roman"

name of each font, typed in that font. For example: "Boring: Times New Roman"

- a. Childish
- b. Elegant
- c. Professional
- d. Edgy
- e. Whimsical
- f. Friendly
- g. Scary
- h. Retro
- 2. Submit as a pdf from adobe Illustrator in your google drive folder

### Thursday-Friday 2/13-14

# Positive/Negative Space Blocks with Type:

- 1. Use one or both of your initials.
- 2. Create a grid on Illustrator of 9 equal sized squares each 3"x3" with .5 inch spaces in between. Use the rulers and guidelines to create the grid (key command: Control+r, then click on top of the ruler and drag in to the artboard to place a guideline).
- 3. Each block should have a balance of positive and negative space. The object or letter in this case (black) is the positive space. The background (white) is the negative space.

- 4. Rotate and zoom in on letters. Each block should have 1-2 letters but be zoomed in to the point of abstraction, where the letters read more as abstract shapes in the space than as letters. These shapes and lines should be interesting and visually pleasing, with a nice visual flow. Bonus points if you can continue a visual flow from block to block.
- 5. Each block should be different. Use a thick font. Have fun!
- 6. Create a clipping mask to contain the boundaries of each box within the grid so the letters don't go outside of the square shape. Google or help each other remember how to make a clipping mask in Illustrator. Hint: you'll need two squares sandwiched on top and bottom of your design.
- 7. This should take until the end of class Friday. If you finish early get a classmate to critique your project on how you can improve it.

Example:

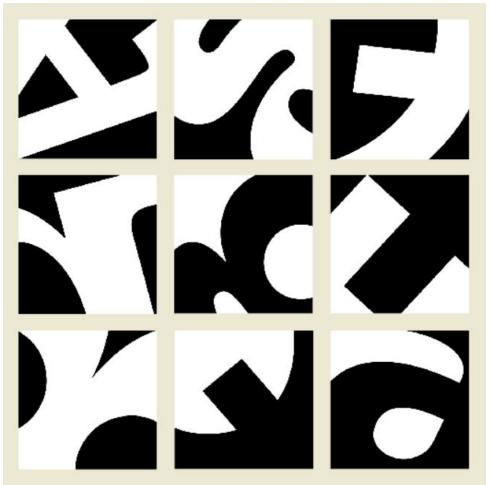

### Start friday 2/14 or Monday 2/24

# Abstract letters design:

In Illustrator, create a document that is 5" x 7", portrait or landscape orientation. Use at least 6 letters of your first name in different sizes, weights but the same font. Create an abstract design that shows:

- Balance of positive and negative space
- Balance of visual weight
- Interesting overlap and flow between white and black spaces
- Emphasis on a focal point

Have fun! This should be a fun exploration. See example below. If you finish before the end of class on Monday 2/24 do a second one:

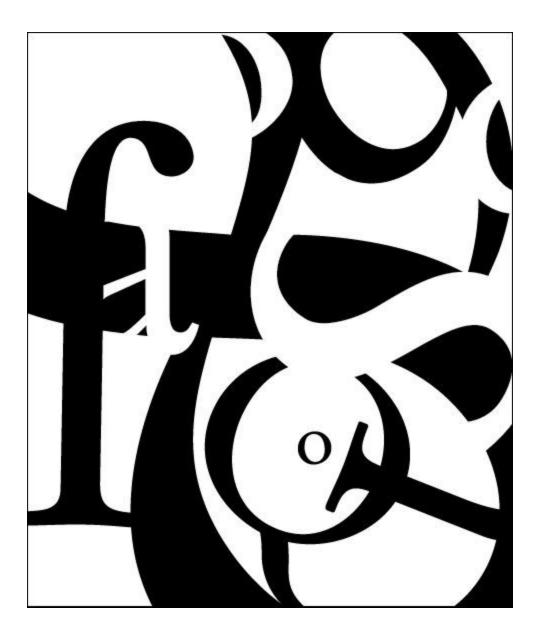